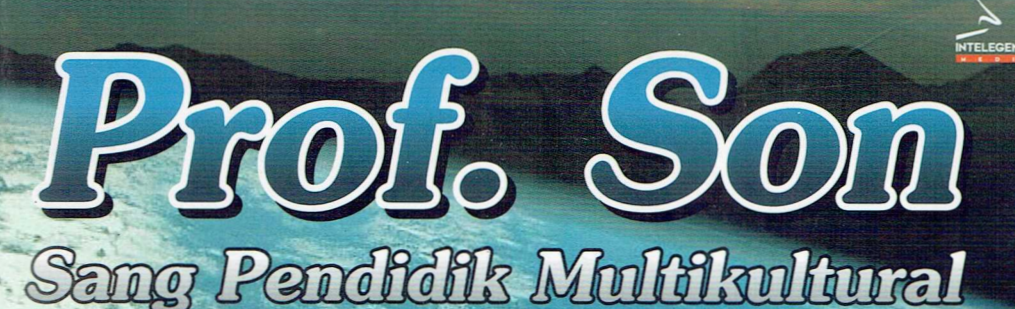

"Buku bunga rampai yang ditulis den dipersembehken para sehebat Prof. Son sebered ungkepen syukur pere murid. dan kolera alas capatan Prof. Son hingga usia yang ke 70 tahun<sup>n</sup>

Editor: Dr. Asep Sunandar, S.Pd.,M.AP.

### Perpustakaan Nasional: Katalog Dalam Terbitan (KDT)

### Prof. Son Sang Pendidik Multikultural

Prof. Dr. H. Syaiful Sagala, M.Pd Prof. Dr. H. Baharuddin. M. Pd.I Prof. Dr. Anak Agung Gede Agung, M.Pd Prof. Dr. Hendyat Soetopo, M.Pd Prof. Dr. Ali Imron, M.Pd., M.Si Prof. Dr. Arismunandar, M.Pd Dr. H. Imron Arifin, M.Pd Dr. Asep Sunandar, S.Pd., M.AP Dr. Ni Luh Sustiawati, M.Pd Dr. Wayan Paramartha, SH., M.Pd. Dr. Ni Putu Suwardani, M.Pd Dr. Ni Made Indiani, M.Pd Dr. Marselinus Heriteluna, MA.

Editor:

Dr. Asep Sunandar, S.Pd., M.AP

ISBN: 978-602-6874-04-7

Copyright © Desember, 2015  $xvi + 180 : 15,5cm$  X 23cm

Hak Cipta dilindungi undang-undang All rights reserved

Cetakan I, 2015 Diterbitkan pertama kali oleh Intelegensia Media Jl. Joyosuko Metro IV/No. 42 B, Malang, Indonesia Telp./Fax. 0341-588010 Email: intelegensiamedia@gmail.com

Didistribusikan oleh CV. Cita Intrans Selaras Wisma Kalimetro. Jl. Joyosuko Metro 42 Malang abad and a Telp. 0341-588010 

#### Assalamu'alaikum Wr Wb.

Alhamdulillah puji syukur kehadirat Allah Swt, saya diberikan umur panjang hingga kini masuk usia ke 70 tahun. Saya juga sangat bersyukur selalu diberikan kesehatan, istri yang setia menjaga dan mendampinginya, serta anak dan cucu yang selalu membawa kebahagiaan, rekan kerja, dan anak didik yang membanggakan. Kenikmatan-kenikmatan tersebut merupakan suatu karunia yang tidak terhingga nilainya.

 $\, \backslash$  Kata Pengantar

- Prof. H. Ahmad Sonhadji K.H., M.A., Ph.D.

Syukur bi nikmah pada usia saya yang ke-70 ini, di luar dugaan mendapatkan respon yang sangat tinggi dari seluruh kerabat, handaitolan, kolega, para alumni, dan anak didik. Saya sangat berterimakasih atas segala perhatian dan sumbangsih tenaga, pemikiran, waktu dan bahkan material dalam mendukung kesuksesan acara tersebut.

Dalam diskusi persiapan acara syukuran tersebut, muncul ide dari anak muda untuk mengumpulkan artikel dari para kolega dan para alumni terkait ide dan gagasan multikultural yang sering dibahas dalam perkuliahan. Awalnya saya ragu apakah ide ini akan mendapat sambutan, karena kesibukan teman-teman dimungkinkan tidak akan punya waktu untuk menulis, namun ternyata dugaan ini salah. Ide itupun disambut oleh para kolega dan alumni hingga tersusunnya sebuah buku yang berjudul "Prof. Son Sang Pendidik Multikultural".

Sebagai orang yang lahir di masa mempertahankan kemerdekaan saya sangat merasakan mahalnya sebuah perdamaian, ketenangan dan kenyamanan hidup. Toleransi di antara umat beragama masih sangat minim, ketimpangan ekonomi di antara kota dan desa masih sangat jauh, dan kesempatan mendapatkan pendidikan bagi kaum desa dan rakyat jelata masih sangat terbatas. Kondisi-kondisi tersebut telah menempa saya untuk memahami pentingnya keberagaman dan saling toleransi agar dunia ini menjadi damai, tentram dan nyaman. Peristiwa revolusi yang digambarkan dalam novel "Menapak Kehidupan Nan Panjang" menujukkan bahwa pasca perjuangan merebut kemerdekaan bangsa Indonesia masih harus berjuang untuk mendewasakan rakyatnya. Pertumpahan darah yang terjadi tahun 1965 merupakan harga mahal dalam mendewasakan Bangsa Indonesia.

Indonesia sebagai negara kepulauan memiliki kekayaan adat, budaya dan masyarakat yang sangat beragam. Heterogenitas bangsa ini adalah suatu fakta yang tidak bisa dinafikan. Adalah suatu hal yang naif apabila kita berpikir dalam bangsa yang heterogen menginginkan Indonesia didominasi oleh satu suku, agama atau ras tertentu. Pandangan multikultural adalah suatu keharusan jika Bangsa Indonesia ingin tetap mempertahankan persatuan dan kesatuan di bawah naungan Bhinneka Tunggal Ika.

Multikultural adalah pemahaman atas keragaman, kesadaran akan kebhinekaan dan tolerasi atas heterogenitas. Dalam pandangan McCormick (1983) sebagai "salad bowl" yaitu setiap individu atau kelompok masing-masing menampakan jati diri yang unik. Lagu dangdut Ona Sutra yang melenggenda tahun 90an berjudul "asam di gunung dan garam di laut dalam tempurung bertemu jua" itulah Indonesia, walaupun kita beraneka ragam namun dalam wadah Indonesia kita semua bersatu.

Multikultural merupakan keharusan bagi bangsa Indonesia, orang Indonesia tidak mungkin bisa hidup sendiri, orang Indonesia tidak mungkin bisa berdiri sendiri tanpa bantuan dari saudara sebangsanya. Kedewasaan bangsa Indonesia telah diuji dengan berbagai peristiwa, mulai dari perjuangan merebut kemerdekaan, mempertahankan kemerdekaan, peristiwa 1965, dan berbagai aksi terorisme. Bangsa Indonesia mampu melewati ujian-ujian kesatuan tersebut tanpa bercerai berai dan lahirnya negara baru.

Pendidikan multikultural merupakan upaya menjaga dan mempertahankan kesatuan Bangsa Indonesia dalam konteks multi-.<br>kultural. Esensinya pendidikan multikultural sebagai proses transmisi nilai, pengetahuan, sikap dan perilaku yang diarahkan kepada individu atau kelompok dalam suatu masyarakat, agar tetap menghormati keragaman kultur yang bersumber dari perbedaan etnik, agama, budaya, bahasa dan wilayah dan pada saat yang sama mendukung kebijakan yang disepakati bersama (Sonhadji, 2012). Pendidikan multikultural itu sangat penting agar Indonesia tidak kehilangan jati dirinya dan agar budaya Indonesia masih tetap lestari. Pendidikan merupakan proses pewarisan keragaman budaya dan kedewasaan berpikir, tolerasi dan kerukunan antar umat beragama yang selama ini sudah terjadi mutlak harus dipertahankan. Di sinilah pentingnya pendidikan multikultural selain untuk mempertahankan budaya dan adat yang sudah ada juga diperuntukkan untuk memupuk persatuan dan kesatuan bangsa.

Saya sangat optimis dengan perspektif multikultural, Indonesia akan mejadi bangsa besar yang mampu mensejahterakan rakyatnya menuju cita-cita kemerdekaan yaitu bangsa yang adil dan makmur. Indonesia memiliki potensi untuk menjadi negara maju dan bahkan adikuasa, potensi alam kita sangat kaya, budaya kita kaya, manusia Indonesia manusia yang kreatif. Indonesia hanya mambutuhkan sentuhan pendidikan yang mampu mengoptimalkan potensi-potensi tersebut. Negara juga harus menjamin tersedianya fasilitas untuk menampung dan mengembangkan kreativitas anak negeri. Semoga visi Indonesia sebagai negara merdeka, bersatu, berdaulat, adil dan makmur akan semakin nyata terwujud dan mampu dikembangkan oleh para generasi muda Indonesia.

Peluncuran buku "Membangun Peradaban Bangsa Dalam Perspektif Multikulturan" dan novel "Menapak Kehidupan Nan Panjang" dilengkapi dengan karya para sahabat dengan judul "Prof. Son Sang Pendidik Multikultural" merupakan perwujudan rasa syukur atas nikmat usia dan intelektualitas yang diperoleh dari Allah SWT. Dengan rasa bangga saya mengucapkan banyak terimakasih kepada ananda Dr. Asep Sunandar, S.Pd., M.AP yang mengorganisasi terbitnya buku "Prof. Son Sang Pendidik Multikultural", Saya juga berterimakasih kepada seluruh penulis buku tersebut, semoga Allah Swt membalas kebaikan bapak/ibu sekalian.

Billahitaufik wal Hidayah, Wassalamu'alaikum Wr.Wb.

Malang, 17 November 2015

### Ahmad Sonhadji

and the State and the manufacturer and has the case of the following attended and problem when the construction of the Constantine of the Constant cano (proved), illustry program publication di del programme di  $m^2\lambda$  and that report and groups of some samples compact  $\{1,66\}$  (constructs a reduction रुके वायरामा उपसंबेश दिवे मध्य केवल है तो ही महासाद मोहिरी सम्मान विराक्तामानु महाना करिन्छ । holes in more yang herebili heren dalam mahalakan makal isnaloo-surches nellientiky, was nemangica positi de copactumes Antonie Meganizació Pine en es mans logista de gora del transmitta regionski horson iban, utiv tari obligitis (bisginom nob ganapatisaar wish neuronally subset a series of neuronality a new condition and the end of the  $\alpha$ making okan senakin uyuta bawajud dan manya dikenningkan ofelt parz gemensk mind i bidokelse.

Kata Pengantar Editor

Sungguh suatu kehormatan pada saat Bapak Prof. Sonhadji mengajak berdiskusi tentang acara tasyakuran nikmat usia beliau yang ke 70 tahun, momen itu terjadi pada bulan Februari beberapa hari setelah penulis menyelesaian ujian doktor manajemen pendidikan. Dalam diskusi tersebut penulis menyampaikan ide untuk menyusun buku bunga rampai yang ditulis para sahabat beliau sebagai ungkapan syukur para murid, dan kolega atas capaian beliau hingga usia yang ke 70 tahun.

Alhamdulillah, puji syukur kehadirat Allah SWT. buku tersebut dapat terwujud dengan judul "Prof. Son Sang Pendidik Multikultural". Judul tersebut diambil dari intisari pemikiran dan tindakan beliau dalam aktivitas mengajar serta buku-buku yang ditulisnya. Judul buku tersebut mencantumkan nama "Prof Son" karena itu adalah sebutan beliau disaat para mahasiswa berkomunikasi dengannya. Beliau tidak pernah menyebut dirinya dengan gelar profesornya, namun para mahasiswa dan kolega sangat menghargai kepakarannya, sehingga sebutan itu sangat pantas. Ini adalah cerminan kebersahajaan, gelar hanyalah buah hasil usaha akademik yang suatu saat dan kapan saja bisa diambil pemberi gelar. Namun nama Sonhadji akan selalu kekal dan tidak pernah diambil oleh pemberi nama tersebut. Itulah sepenggal pembacaan editor atas kebersahajaan Pak Son yang dijadikan contoh oleh anak muda dalam mengembangkan kekayaan akademik dan berbakti untuk masa depan pendidikan Indonesia.

Buku ini disusun sebagai hasil tulisan dari 14 orang para sahabat Pak Son. Kupasan buku ini bersifat variatif membahas terminologi multikultural dari berbagai perspektif. Keragaman perspektif juga telah mampu memperkaya referensi multikultural, sehingga buku ini sangat mungkin menjadi referensi pendamping gagasan Pak Sonhadji dalam menjelaskan makna dan implementasi pemikiran multikultural.

Editor sangat berterimakasih kepada para penulis yaitu Prof. Dr. H. Syaiful Sagala, M.Pd., Prof. Dr. H. Baharuddin. M. Pd.I., Prof. Dr. Anak Agung Gede Agung, M.Pd., Prof. Dr. Hendyat Soetopo, M.Pd., Prof. Dr. Ali Imron, M.Pd. M.Si., Prof. Dr. Arismunandar, M.Pd., Prof. Dr. Muh. Huda A. Y., M. Pd., Dr. H. Imron Arifin, M.Pd., Dr. Asep Sunandar, S.Pd., M.AP., Dr. Ni Luh Sustiawati, M.Pd., Dr. Wayan Paramartha, SH., M.Pd., Dr. Ni Putu Suwardani, M.Pd., Dr. Ni Made Indiani, M.Pd., Dr. Marselinus Heriteluna, MA. Tulisan bapak ibu sangat berkualitas dan memiliki manfaat yang sangat besar. Semoga tuhan yang maha esa membalas amal baik bapak ibu tersebut. Salam hangat, salam satu jiwa dari malang, semoga kita selalu diberikan kesehatan aamiin.

Asside.

Malang, 17 November 2015

Editor

Dr. Asep Sunandar, S.Pd., M.AP.

## Sambutan Seorang Murid Acara Ulang Tahun dan Peluncuran Buku

Malang, 12 Desember 2015

Saya mengenal Pak Prof. H. Ahmad Sonhadji K.H., M.A, Ph.D sejak tahun 1979 saat beliau menjadi Ketua Jurusan Teknik Mesin IKIP Malang, dan Dekan Fakultas Teknik Universitas Muhammadiyah Malang. Semenjak itu komunikasi saya dengan beliau tidak pernah berhenti, terutama pada tahun 1998-2003 saat saya sedang menempuh pendidikan S2 dan S3 program studi Manajemen Pendidikan di IKIP Malang yang kemudian menjadi Universitas Negeri Malang.

Secara intensif saya menjadi murid beliau tidak kurang dari 17 tahun sampai saat ini, walaupun setelah saya lulus S3 tahun 2003 dan telah menjadi guru besar pada bidang Manajemen Pendidikan pada tahun 2007, serta diberi kewenangan mengajar di Pascasarjana Universitas Negeri Malang, dan seringkali mengajar bersama-sama dalam satu kelas pada bidang studi yang sama secara team teaching, saya masih merasa menjadi murid beliau.

Menurut pandangan saya, Prof. Son adalah figur kombinasi antara seorang pejuang, organisatoris, dan seorang guru sejati. Saya katakan beliau adalah seorang pejuang karena beliau adalah orang yang pantang menyerah dalam mengejar cita-cita untuk kebaikan, sanggup memobilisasi atau mengaktifkan orang lain untuk melaksanakan pekerjaan, sangat bagus dalam bernegoisasi, serta bersikap bersahabat dan mendukung upaya yang baik dalam suatu organisasi, juga seorang yang religius yang berpandangan luas dan luwes. Banyak lembaga pendidikan berbagai nama dan jenis yang ditanganinya.

Beliau bukan sekedar guru atau dosen, namun juga banyak merintis dan menggagas lahirnya lembaga pendidikan, bahkan memotivasi bagaimana lembaga tersebut secara formal maupun non-formal dapat tumbuh dan berkembang menjadi lebih maju, modern dan bertaraf internasional. Bukan hanya di Malang saja, di tempat kelahiran beliau, namun juga lembaga pendidikan yang berada di luar Jawa sekalipun banyak yang sukses berkat tangan dingin beliau, serta keikhlasan untuk mencerdasarkan dan memberikan keterampilan kepada generasi bangsa ini.

Selama kurang lebih 38 tahun, saya mengikuti Prof. H. Ahmad Sonhadji banyak hal yang saya dapatkan. Bagi saya, beliau tidak sebatas dosen, tetapi lebih dari itu, di mata saya beliau adalah motivator, inovator, tutor, mentor, sahabat, orang tua dan sekaligus adalah inspirator saya. Untuk itulah saya bersyukur, mudah-mudahan Pak Son dan keluarga dikaruniai Allah usia yang panjang dan sehat selalu, memiliki peluang-peluang untuk berkarya dalam kedudukan dan posisi yang lain, disertai dengan memperkokoh keimanan, ketaqwaan dan melakukan amal sholeh, rahmatan lil alamin, serta dikaruniai akhlakul karimah.

9 Desember 2015, Pak Son berulang tahun yang ke-70 tahun. Saya bangga dan bersyukur, merasa sangat beruntung, dipertemukan oleh Allah dengan Pak Son, seorang yang sangat rajin mengajar, dan membimbing serta disiplin, dapat menjadi panutan dan teman serta sekaligus sebagai seorang cendekiawan yang berpaham nasionalis, religius, serta multikultural.

Sekali lagi, selamat ulang tahun yang ke-70 Pak Son, saya dan keluarga ikut berbahagia dan bersyukur, semoga Allah mengaruniai kesehatan dan usia yang panjang. Amien. Akhirnya perkenankan saya menyampaikan sebuah puisi untuk guruku.

### $Gurn...$

Engkau pahlawan yang tak pernah mengharapkan balasan Di saat kami tak mendengarkan mu

Engkau tak pernah mengeluh dan menyerah untuk mendidik kami Dari mu kami mengenal banyak hal, tentang mana warna yang indah Tentang garis yang harus dilukis, juga tentang kata yang harus

### dibaca

Engkau membuat hidup kami berarti

### Guru ...

Tiada kata yang pantas kami ucapkan Selain terimakasih atas semua jasa-jasa mu Maafkan kami bila telah membuat mu kecewa Jasa-jasa mu akan kami semat abadi sepanjang hidup kami Terimakasih guru ku, engkau pahlawan ku

### $Guru...$

Tak pernah terpikirkan sebelumnya oleh ku Bahwa engkau datang dengan tekad untuk mencerdaskan anak bangsa

Setiap kali engkau masuk kelas, engkau selalu membawa hal-hal baru di dalam hidup ku

Penuh kesungguhan namun tak hilangkan canda

#### $G$ uru ...

Engkau selalu menyemangati ku, dan mendorong ku disaat aku tidak dapat melangkah maju

Kini, hidup ku sudah banyak berubah, aku selalu ingin mencoba tanpa keluh dan kesah

Aku harap aku dapat terus berkembang menjadi apa yang telah guru ajarkan di dalam hidup ku

Engkau akan ada selalu tertanam dalam hati kun anal selai di Mungkin aku bukan murid terbaik untuk mu tetapi aku akan aku berusaha menjadi yang terbaik bagi mu. Sebagai ganti balas jasa mu yang tak akan tergantika asi itu uda dinggund

> an one setend the bound of Malang, 18 November 2015. Crisis in the gonne. Hormat saya, in barrê

### Prof. Dr. H. Muh. Huda, A.Y., M.Pd

(Mantan atase pendidikan dan kebudayaan KBRI di Bangkok-Thailand, Sekarang Dosen Pascasarjana Universitas Negeri Malang)

## Puisi dari Ibu Untuk Bapak Sonhadji

Kau datang dengan keluguan.... Kau datang dengan kesederhanaan... Kau datang tanpa bualan... Kau datang dengan seribu harapan dan kepastian

Imam ku

Semangat mu adalah inspirasi ku Perjuangan mu adalah harapan ku Kasih sayang mu adalah kehidupan ku

Kau berikan aku kedamaian Kau berikan aku keceriaan Kau berikan aku kenyamanan Hidup bersama mu adalah manisnya hidup ku

Hidup kita memang tidak muda lagi Kecantikan ku pun mungkin tidak seperti dulu lagi Tapi kau tetap menyayangi dan mencintai ku Kau tetap menjadikanku bidadari mu Sungguh aku ikhlas hidup bersama mu Aku ingin selalu hidup bersama mu

Semoga dunia dan akhirat selalu menyatukan kita Amiin...

 $Daftar Isi$ ..

Kata Pengantar: Prof. H. Ahmad Sonhadji K.H., M.A., Ph.D -- iii Kata Pengantar Editor -- vii Sambutan Seorang Murid: Prof. Dr. Huda A.Y. M.Pd -- ix Puisi dari Ibu Untuk Bapak Sonhadji -- xii

Bagian I: Sosok Ahmad Sonhadji K.H. Membangun Peradaban Bangsa dalam Perspektif Multikultural -- 1 Prof. Dr. H. Syaiful Sagala, M.Pd.

Bagian II: 4T (Taaruf, Tafahum, Taawun dan Tasamuh) Sebagai Pilar Mewujudkan Kehidupan Berperadaban yang Multikultural -- 17 Prof. Dr. H. Baharuddin, M.Pd.I.

Bagian III: Peranan Pendidikan "Multikultural" Sebagai Perekat Keutuhan Negara Kesatuan Republik Indonesia (NKRI) -- 22 Prof. Dr. Anak Agung Gede Agung, M.Pd.

Bagian IV: Budaya Organisasi Pendidikan -- 46 Prof. Dr. Hendyat Soetopo, M.Pd.

Bagian V: Humanisme dan Multukluturalisme Prof. Ahmad Sonhadji -- 64

Prof. Dr. Ali Imron, M.Pd., M.Si.

Bagian VI: Program Afirmasi Untuk Mendororng Multikulturalisme di Perguruan Tinggi: Kasus di Universitas Negeri Makassar -- 70

Prof. Dr. Arismunandar, M.Pd.

Bagian VII: Pendidikan Multikultural Perspektif Keagamaan dan Kultural -- 77 Dr. H. Imron Arifin, M.Pd.

Bagian VIII: Multikulturalisme, Budaya dan Nilai-Nilai Sekolah -- 92

Dr. Asep Sunandar, S.Pd., M.AP.

Bagian IX: Menanamkan Pendidikan Multikultural Melalui Pendidikan Seni -- 101

Dr. Ni Luh Sustiawati, M.Pd.

BAB X: Pengembangan Kecerdasan Religius, Kultural, Sosial dan Pengetahuan Melalui Pendekatan yang Komprehensif dalam Masyarakat Multikultural -- 115

Dr. Wayan Paramartha, S.H., M.Pd.

Bagian XI: Domain Pendidikan Multikultural Berbasis Nilai-Nilai Kearifan Lokal -- 129

Dr. Ni Putu Suwardani, M.Pd.

Bagian XII: Guru yang Humanis Kepada Siswa Untuk Peningkatan Mutu Pendidikan -- 144 Dr. Ni Made Indiani, M.Pd.

Bagian XIII: Prof. Son Sang Pendidik Multikultural -- 162 Dr. Marselinus Heriteluna, M.A.

Bagian XIV: Kesan dan Pesan Para Sahabat -- 168 PUISI PENUTUP "AKU BELAJAR" -- 178

## Bagian Keduabelas

# Guru yang Humanis Kepada Siswa Untuk Peningkatan Mutu Pendidikan

Oleh: Dr. Ni Made Indiani, M.Pd. Universitas Hindu Indonesia

Dewasa ini dunia sedang mengarahkan pandangannya kepada peningkatan kualitas pendidikan, untuk dapat meningkatkan kualitas hidup,dan sangat diharapkan setiap negara dapat mewujudkannya. Dari forum pendidikan internasional di Dakkar pada tahun 2000 mencetuskan bahwa peningkatan mutu pendidikan di segala bidang, "Improvingallaspectsofthequalityof educationand ensuringexcellenceof allsothatrecognized andmeasurablelearningoutcomes areachievedbyall, especiallyinliteracy, numeracyandessentiallifeskills". Di Pakistan terjadi *Education Sector Reform* (2001-2005) yang memperkenalkan berbagai strategi untuk mencapai peningkatan kualitas pendidikan melalui berbagai perubahan di bidang kurikulum, guru yang lebih baik, dan sistem pelaksanaan ujian yang lebih efisien (Amanullah and Adeeb, 2014).

Seiring dengan perkembangan dan kemajuan zaman akan mengakibatkan semakin tingginya tuntutan masyarakat terhadap pendidikan (educational demand), sedangkan di sisi lain banyak sekali bermunculan sekolah-sekolah atau lembaga pendidikan dalam rangka memenuhi kebutuhan masyarakat terhadap pendidikan. Tuntutan modernisasi dan globalisasi di satu sisi memicu pemerintah selalu berusaha untuk memberikan ruang kepada satuan pendidikan untuk lebih mampu meningkatkan kualitas pendidikan yang disajikan termasuk meningkatkan kualitas pelayanan pendidikan. Dengan memperhatikan dan menjalankan butir-butir yang ada pada Mana-

iemen Berbasis Sekolah (MBS) atau Manajemen Peningkataan Mutu Berbasis Sekolah (MPMBS), merupakan salah satu cara satuan pendidikan untuk melaksanakan peningkatan mutu dengan pelayanan vang bermutu pula. Hal ini sesuai dengan Undang-Undang No. 32 tahun 2004 tentang otonomi daerah, yaitu sekolah memperoleh keleluasaan untuk mencapai standar yang telah ditentukan berdasarkan manajemen berbasis sekolah (MBS) atau MPMBS, yang implementasinya disesuaikan dengan kemampuan sekolah tersebut, agar harapan dapat terwujud maka diperlukan pengelolaan serta penerapan model manajemen yang dipandang tepat.

Imron (2011) mengatakan bahwa salah satu dimensi manajemen berbasis sekolah adalah manajemen peserta didik berbasis sekolah (MPDBS) yang menduduki tempat yang sangat penting, karena sentral layanan pendidikan di sekolah adalah peserta didik. Semua aktivitas yang ada di sekolah diperuntukkan kepada siswa sebagai pengguna layanan, oleh sebab itu sekolah-sekolah yang tidak memperhatikan kualitas mutu sebagaimana yang telah distandarkan (sesuai dengan Standar Nasional Pendidikan) dan kualitas layanan yang diberikan, niscaya akan kehilangan kepercayaan dari masyarakat dan lambat laun ditinggalkan oleh masyarakat selaku pengguna layanan. Faktor layanan telah bertumbuh pesat sebagai diferensiator dan kunci keunggulan bersaing (Tjiptono, 2008). Pelayanan pendidikan yang secara terus-menerus diperbaiki, untuk dapat memberikan seperangkat alat praktis kepada setiap institusi pendidikan dalam memenuhi kebutuhan, keinginan dan harapan para pelanggan saat ini, dan untuk masa yang akan datang merupakan filosofi Total Quality Management (Sallis, 2012).

Total Quality Management pada mulanya diterapkan di dunia bisnis atau industri, namun sekarang sudah berlaku di dunia pendidikan, karena satuan pendidikan merupakan tempat atau wadah yang dipandang sebagai industri jasa yang secara periodik mengeluarkan produk berupa lulusan (out put) yang kelak siap bersaing di dunia kerja. Pada dasarnya konsep ini menekankan pada konsistensi terhadap perbaikan yang terus-menerus serta berkelanjutan untuk mencapai kebutuhan dan kepuasan pelanggan sebagai pengguna

 $14!$ 

jasa pendidikan. Pada saat inilah dibutuhkan suatu manajemen untuk dapat memberdayakan institusi pendidikan agar lebih bermutu. Institusi pendidikan dikatakan bermutu apabila antara sekolah sebagai pemberi jasa dan siswa/orang tua siswa/masyarakat sebagai pengguna jasa telah terjalin kepuasan atas jasa yang diberikan. Kepuasan dimaksud tentu berkenaan dengan kualitas mutu pendidikan. Dengan demikian pelayanan sekolah yang baik akan berbanding lurus dengan mutu sekolah, sebaliknya pelayanan sekolah yang buruk akan menghasilkan mutu yang tidak sesuai dengan harapan. Berkaitan dengan sisi penerima jasa pelayanan, penelitian Otaibi (2014) yang berjudul " Psychographic Factors Influence Saudi Consumer's Service Quality in Hypermarket " (penelitian di tiga daerah di Saudi Arabia, yaitu Riyadh, Jedah, Dammam) memperoleh hasil bahwa karakeristik demografi (umur, jenis kelamin, status perkawinan, tingkat pendidikan, jumlah anggota keluarga) dan faktor psikografi (aktivitas, interes dan opini) berpengaruh signifikan terhadap penerimaan kualitas jasa pelayanan. Determinan kualitas pelayanan bervariasi, ditentukan oleh industri pemberi jasa, lokasi, dan karakter individu.

Hal penting yang menjadi fokus Total Quality Management adalah fokus kepada pelanggan, dengan memberikan pelayanan yang terbaik dan bermutu. Pelayanan prima adalah paradigma baru dalam dunia manajemen bisnis yang kemudian juga diadaptasi oleh manajemen nir laba, seperti dunia pendidikan. Inti dari pelayanan prima adalah memberikan yang terbaik bagi para pelanggan, berupa kepuasan pelanggan yang pada hakekatnya menghargai para pelanggan. Manajemen pendidikan juga dituntut untuk mengedepankan pelayanan prima tersebut (Syam, 2012).

Berkenaan dengan hal itu, maka sangat dianjurkan bagi penyelenggara pendidikan dari tingkat dasar, menengah, dan pendidikan tinggi memberikan pelayanan pendidikan yang berkualitas dan sesuai dengan standar yang telah ditetapkan yaitu mengacu kepada Standar Nasional Pendidikan sebagaimana ditetapkan dalam Peraturan Pemerintah No. 19 Tahun 2005.

Selama ini pelayanan prima hanya dibicarakan pada organisasi atau sekolah swasta yang profit-oriented yang berprinsip pada pelayanan adalah awal pembelian sedangkan pelayanan prima pada organisasi pemerintah yang nir laba perlu adanya keyakinan bahwa pelayanan adalah awal dari pemberdayaan (Ismail, 2010). Implementasi pelayanan prima yang berkualitas dalam dunia pendidikan adalah pelayanan sekolah yang memenuhi harapan siswa dan orang tua (pelanggan eksternal) yang menuntut mutu pendidikan sekolah dapat bersaing dengan sekolah-sekolah lain. Untuk memenuhi harapan tersebut maka diperlukan kerja sama dan kebersamaan bekerja antara kepala sekolah, pendidik, dan tenaga kependidikan yaitu dengan membangun team work yang kuat. Mutu sumber daya manusia yang dimanifestasikan melalui profesionalisme guru dan tenaga kependidikan menjadi landasan utama keberhasilan pelayanan di sekolah. Guru dan tenaga kependidikan seharusnya sudah mempersiapkan diri dalam menghadapi era globalisasi yang mengarah kepada era ketidakteraturan atau era "kesemrawutan" (Degeng, 1998) untuk mengungkapkan terjadinya perubahan yang begitu cepat dari keteraturan, kepastian, ketertiban, keseragaman menjadi ketidakteraturan, kekacauan, keragaman, dan perbedaan. Situasi "kesemrawutan" juga terjadi di sekolah yang siswanya heterogen, memiliki keinginan, kebutuhan dan cara-cara belajar yang berbeda pula. Dengan mempergunakan indikator manajemen peningkatan mutu berbasis sekolah, para guru dan tenaga kependidikan dapat mencari alternatif dalam memberikan pelayanan yang tepat sesuai dengan keadaan siswa sekolah (SMA) yang agresif, labil dan sedang mencari identitas.

Salah satu strategi untuk meningkatkan mutu pendidikan tingkat menengah adalah melalui pelayanan terbaik yaitu kemampuan maksimal satuan pendidikan memberikan layanan pendidikan dengan memberdayakan seluruh sumber daya manusia dan non manusia (guru, staf dan sarpras sebagai penunjang) di bawah kepemimpinan kepala sekolah.

Hasil pendidikan dipandang bermutu jika mampu melahirkan keunggulan akademik dan non akademik pada peserta didik yang dinyatakan lulus untuk satu jenjang pendidikan atau menyelesaikan program pembelajaran tertentu (Danim, 2008). Yang dimaksud dengan bidang kegiatan akademik, menurut Imron (2009) adalah bidang kegiatan yang berkaitan dengan kegiatan manajemen kurikulum, manajemen pembelajaran, dan manajemen kelas. Hasil/prestasi kegiatan akademik diwujudkan dengan nilai raport, nilai kelulusan,

nilai ujian nasional (NUN), atau Iomba matapelajaran (IPA, Biologi, Bahasa Inggris), lomba karya ilmiah, cara-cara berpikir deduktif induktif, nalar, divergen dan sebagainya. Selanjutnya dikatakan bahwa kegiatan non akademik berkaitan dengan kegiatan yang mendukung akademik yaitu ditunjukkan dengan rasa keingintahuan yang tinggi, kerjasama, rasa kasih sayang terhadap sesama, kedisiplinan, toleransi, kerajinan, kepramukaan, kegiatan ekstra kurikuler olah raga, kesenian dan lain sebagainya. Menurut Stoops (1985) kegiatan non akademik disebut kegiatan ekstra kurikuler/ko kurikuler yaitu kegiatan yang diadakan di luar kegiatan kelas karena tidak tercakup dalam pencapaian kurikulum akademik. Kegiatan non akademik tidak kalah pentingnya dengan kegiatan akademik karena merupakan satu kesatuan dengan pendidikan sekolah, yang didasari oleh bakat dan minat individu siswa. Pemberian pelayanan non akademik sangatlah penting diberikan oleh sekolah karena dapat mendorong siswa meraih prestasi yang optimal. Dalam kegiatan non akademik, siswa akan berlatih mengembangkan jiwa kepemimpinan, prosesnya demokrasi, mengembangkan rasa sosial, meningkatkan semangat juang dan menumbuhkan rasa tanggungjawab siswa.

Sekolah merupakan lembaga pendidikan formal, berbeda dengan lembaga formal atau informal lain yang menampung banyak partisipan. Anak-anak datang ke sekolah dengan tujuan untuk belajar dan menjalani pendidikan. Keterkaitan antara mutu sekolah dengan pelayanan di bidang akademik maupun non akademik yang diberikan dengan tujuan memberikan yang terbaik kepada siswa dan masyarakat dengan melibatkan seluruh komponen sekolah merupakan pembahasan sentral tulisan ini. Standar sekolah yang bermutu, dapat dilihat dari berbagai aspek seperti disiplin yang tinggi, kepala sekolah dan guru yang handal, sekolah banyak meraih prestasi-prestasi di tingkat daerah maupun nasional bahkan internasional, kegiatan ekstra kurikuler yang memberikan banyak peluang untuk menuangkan bakat dan prestasi, ada pula yang menilai kelulusan, nilai ujian nasional (NUN) atau melihat status sekolah, seperti sekolah contoh, sekolah favorit, sekolah efektif, sekolah berprestasi, sekolah internasional dan bermacam-macam kriteria (Tjiptono, 2008).

Pelayanan akademik dan non akademik yang humanis sesungguhnya mengacu kepada pendapat Carl Rogers (Harper & Row, 1977) bahwa fungsi guru adalah sebagai fasilitator pembelajaran vang mempersiapkan situasi belajar yang membawa siswa kepada pembelajaran yang bermakna; siswa dapat belajar bagaimana belajar. stimulus bisa saja datang dari luar, namun inisiatif belajar dan menemukan sesuatu datang dari siswa sendiri bukan atas target yang hendak dicapai guru. Guru sebaiknya memiliki sikap-sikap empathy, caring for, prizing students, authentic or genuine in the classroom. Peran guru di sini adalah mengasah kecerdasan intelektual dan emosional siswa. Aloni (2011) mengatakan pentingnya para pendidik yang sukses untuk membangun kepercayaan siswa (interpersonal trust), membuat siswa merasa bahwa guru senantiasa berada di sekitarnya, menemani dan memperhatikan perkembangan nya di sekolah. Tanpa adanya kepercayaan ini, siswa akan menganggap guru adalah orang asing, dimusuhi bahkan tidak mau mendengarkannya. Apabila dikaitkan dengan kerangka pelayanan akademik dan non akademik yang humanis, maka pemberian pelayanan dilakukan dengan mengembangkan hubungan interpersonal, memahami orang lain dilandasi hati yang bersih (positive thinking) dan bersyukur dengan terus mengembangkan sikap kejujuran, keterbukaan, berani mengambil resiko, bertanggungjawab, komitmen dan berbagi. Itulah prinsip melayani dengan sepenuh hati, dengan hati yang ikhlas, bersih dan bersyukur atas setiap kemajuan yang diperoleh serta berbagi rasa dengan orang lain (Rahmayanty, 2010).

Pelayanan di bidang akademik maupun non akademik diberikan oleh guru-guru (yang memiliki perhatian tinggi) di sekolah kepada siswa merupakan kewajiban yang harus dilakukan oleh sekolah dengan mengikuti aturan-aturan yang telah ditentukan.

149

### Hasil dan Pembahasan Hasil

### Tabel 6.

## Pemberian Pelayanan Akademik dan Non Akademik yang Humanis Kepada Siswa oleh Guru

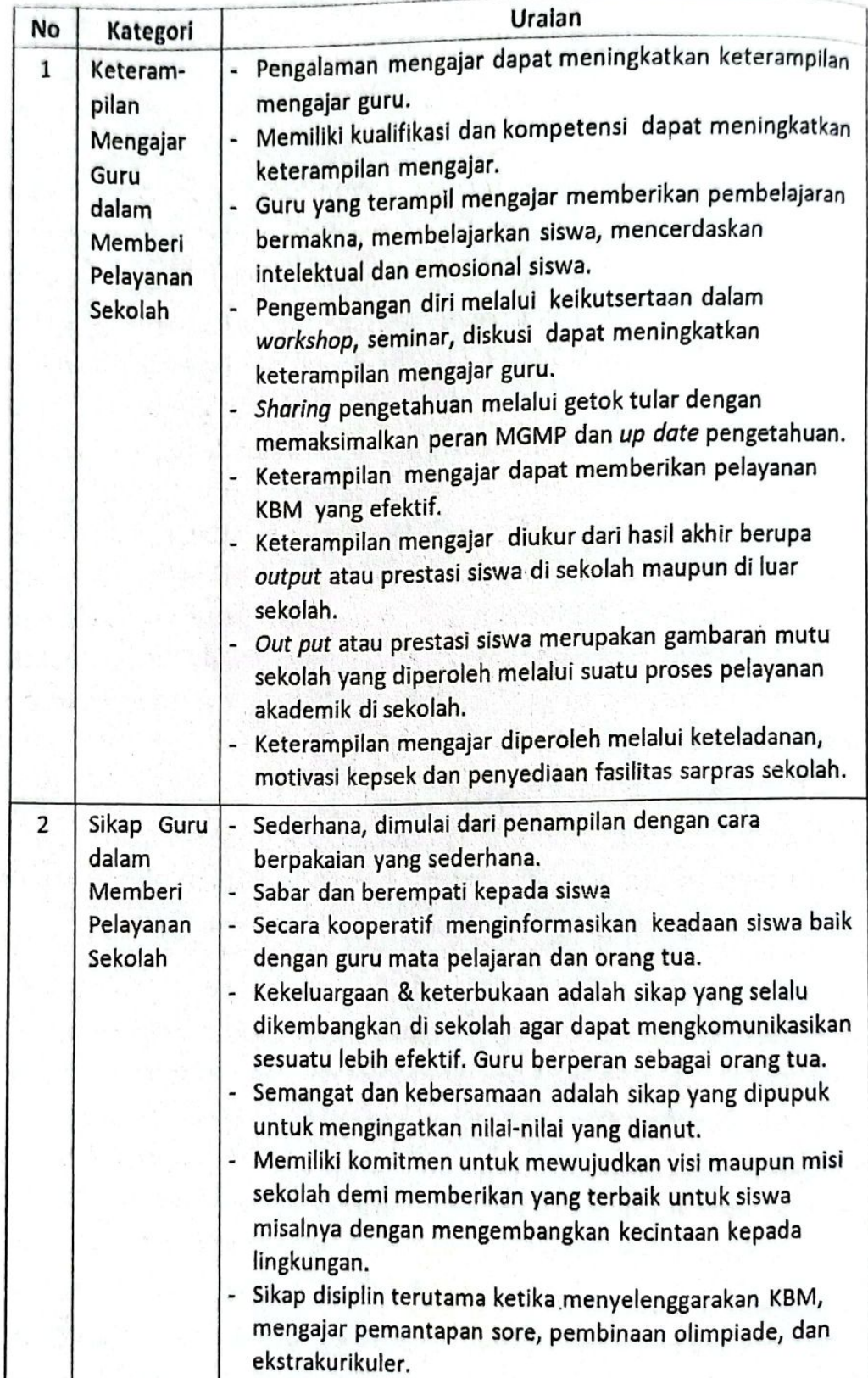

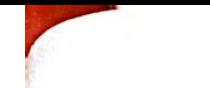

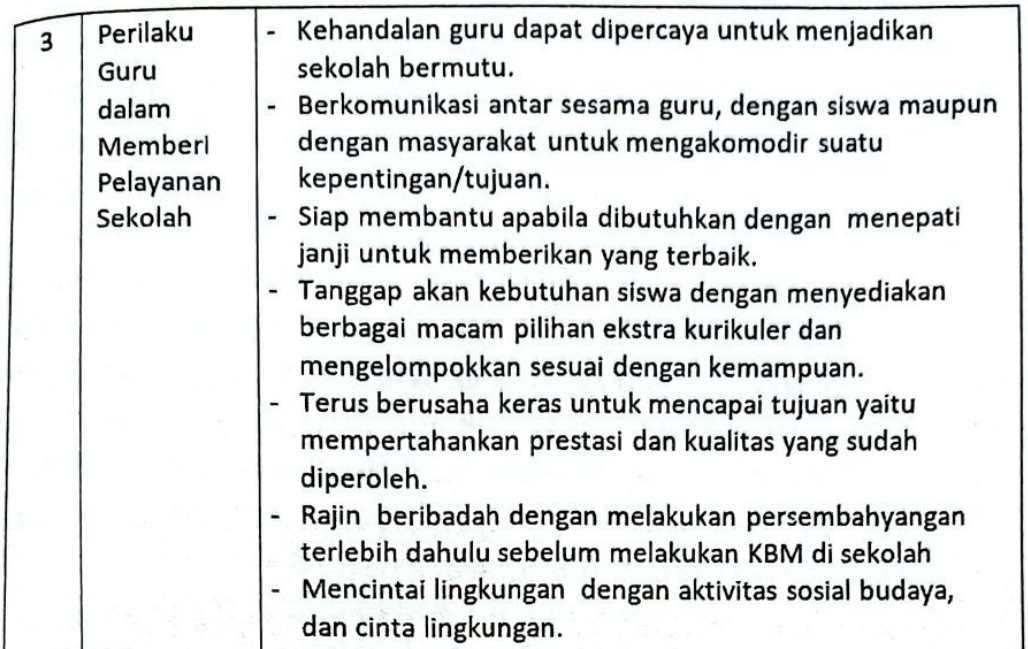

### Pembahasan

1. Keterampilan Mengajar Guru dalam Memberi Pelayanan Sekolah

Guru adalah salah satu komponen yang sangat penting dan memegang peranan dalam keberhasilan kegiatan belajar mengajar. Di samping juga ada faktor-faktor lain seperti kurikulum, prasarana yang juga turut menunjang, dan juga siswa yang aktif, sangat mendukung keberhasilan KBM. Guru yang terampil memberi pelayanan adalah guru yang memiliki keterampilan profesional serta memiliki kompetensi sesuai bidang studi. Sebagaimana tercantum dalam Undang-Undang RI nomor 14 tahun 2005 tentang Guru dan Dosen tercantum bahwa guru adalah pendidik profesional dengan tugas utama mendidik, mengajar, membimbing, mengarahkan, melatih, menilai, dan mengevaluasi peserta didik pada pendidikan anak usia dini jalur pendidikan formal, pendidikan dasar, dan pendidikan menengah. Tuntutan pemerintah pada masa sekarang ini adalah bagaimana guru dapat melaksanakan tugasnya sebagaimana tersebut di atas dengan pencapaian pendidikan yang berkualitas, agar dapat bersaing di era globalisasi yang tanpa batas ini. Pengalaman mengajar dapat membuktikan kualitas hasil yang dicapai, sebagaimana temuan hasil penelitian Pratikto (2011) bahwa tidak ada perbedaan yang berarti antara sebelum dan sesudah sertifikasi dalam kinerja profesional guru. Lulus sertifikasi PLPG lebih bermakna daripada lulus melalui berkas portofolio.

Untuk mencapai kualitas mutu pendidikan yang ditargetkan. maka guru sudah seharusnya meningkatkan kualitas kompetensinya agar profesionalisme guru tidak dapat diragukan lagi. Pada pasal 8 Undang-Undang Guru dan Dosen secara jelas mensyaratkan bahwa guru wajib memiliki kualifikasi akademik, kompetensi, sertifikat pendidik, sehat jasmani dan rohani, serta memiliki kemampuan untuk mewujudkan tujuan pendidikan nasional. Selanjutnya yang berkaitan dengan tuntutan kualifikasi akademik dinyatakan guru minimal memiliki ijazah D-4 atau S-1 dan sertifikat pendidik, dan yang berkaitan dengan kompetensi guru sebagai pelaksana pembelajaran meliputi kompetensi pedagogik, profesional, kepribadian dan sosial (PP No.19 tahun 2005, pasal 28 ayat 3).

Menurut Supratno dalam Pratikto (2011:49) menjelaskan bahwa kompetensi profesi guru, meliputi: menguasai substansi bidang studi dan metodologi keilmuannya, menguasai struktur dan materi kurikulum bidang studi, menguasai dan memanfaatkan teknologi informasi dan komunikasi dalam pembelajaran, mengorganisir materi kurikulum bidang studi, meningkatkan kualitas pembelajaran melalui penelitian tindakan kelas. Menurut Wahjoedi dalam Pratikto (2011) yang meneliti guru pendidikan ekonomi dan bisnis profesional harus berkarakteristik: 1) menguasai disiplin ilmunya secara benar dan baik, termasuk mengikuti perkembangan ilmu dan tekologi; 2) menguasai metode pembelajaran dengan baik, termasuk inovasi dalam pembelajarannya; 3) menguasai bahasa ilmiah termasuk bahasa internasional; 4) menguasai teknologi informasi; 5) memiliki komitmen dan tanggung jawab dalam melaksanakan tugasnya; 6) profesi dihargai secara layak; 7) menguasai metodologi penelitian ilmiah untuk pengembangan karya ilmiah; 8) memiliki kualitas moral yang baik, diantaranya jujur, disiplin, kerjasama, kepemimpinan, keteladanan, bijaksana, inisiatif serta kreatif; 9) sifat modernis. Upaya untuk meningkatkan kualitas dan keprofesionalannya tersebut, seorang guru dapat memperolehnya dengan jalan proses pendidikan (dari jenjang S-1, program magister/S-2, dan program doktor/S-3), melalui berbagai macam pelatihan, atau pengalaman langsung di bidangnya. Melalui dukungan pemerintah berupa pemberian beasiswa, dukungan masyarakat dan sekolah sebagai lembaga pendidik, guru berpeluang besar untuk meningkatkan kualitas dan keprofesionalannya serta menjadi guru yang berkompetensi.

Keterampilan mengajar yang ditunjukkan dengan kemampuan pedagogik guru di kelas seperti terampil membuka dan menutup pelajaran, terampil mengajukan pertanyaan, terampil membuat variasi, memberi penguatan kepada siswa, membimbing diskusi (Syahza, 2012) atau dengan kata lain keterampilan tersebut dapat dilihat dari kepandaian mengajar dalam arti menguasai materi pelajaran yang diampunya, sehingga pembelajaran yang diberikan bermakna bagi siswa, membuat siswa cerdas, dan juga pandai membelajarkan siswa, (how it is taught) sebagaimana pendapat Moore (1982) bahwa "teaching necessarily involves the intension that someone should learn as a result of what one does; that teaching requires a recognation by both teacher and pupil of a special relationship existing between them.". Guru tidak asal mengajar siswa, tetapi juga memperhatikan interaksi personal yang terjadi antara guru dan siswa. Berkaitan dengan interaksi personal antara guru dan siswa di sekolah sering terjadi hal-hal di luar jalur "humanistik", dikarenakan kedekatan emosi antara guru dan siswa (guru sebagai orang tua di sekolah). Oleh karenanya guru acapkali mengingatkan siswa, apabila tidak melaksanakan kewajibannya sebagaimana mestinya. Namun siswa masih dapat menerima perlakuan guru terhadap siswa, bahkan sebaliknya siswa merasa senang diperhatikan oleh guru. Siswa tetap dalam bingkai kebebasan berkreasi dan berinovasi. Jadi peran guru di sini adalah melakukan pembimbingan dan memberikan apresiasi kepada aktivitas siswa. Memberikan motivasi kepada siswa dengan caracara mencari keberhasilan versus menghindari kegagalan (Slavin, 2009). Pendidikan dari perspektif humanis tidak berarti memberikan kebebasan seluas-luasnya kepada siswa untuk mencapai tujuannya dikarenakan siswa berada dalam sekolah yang memiliki disiplin, tata tertib dan peraturan-peraturan yang harus dipedomani tetapi sekolah tetap memberikan kesempatan kepada siswa untuk pengembangan rasional, kemandirian, pemberdayaan, kreativitas, keterampilan, dan juga memperhatikan hubungan interpersonal sebagaimana penddikan dari perspektif humanis Carl Rogers (Harper & Row, 1977) dan Veugelers (2011).

Guru hendaknya memiliki motivasi tinggi untuk maju dan berusaha mempertahankan prestasi sekolah yang telah diraihnya, dengan cara menambah pengetahuan secara terus menerus, berusaha

memperbaharui (up date) pengetahuannya dengan cara mengikuti kegiatan pelatihan, seminar, diskusi, workshop dan berupaya sendiri melalui jalur teknologi informasi yang berkembang di masyarakat. Menurut Arifin (2011) bahwa, upaya strategis yang dapat dilakukan oleh guru dalam memanfaatkan teknologi informasi untuk mengembangkan profesionalismenya adalah dengan mengakses sumber belajar dari internet untuk memperluas wawasan pengetahuannya yang sesuai dengan disiplin ilmu yang diampu. Selanjutnya pemanfaatan perkembangan IPTEK melalui pendidikan berpengaruh pada banyak aspek: kurikulum, sumber belajar, ruang kelas serta konteks ruang sosial-ekonomi dan budaya (Sonhadji, 2012). Dalam hal keikutsertaan guru mengikuti seminar, workshop, pelatihan-pelatihan sesuai dengan bidangnya, MGMP merupakan wadah yang tepat untuk mengasah kemampuan profesionalnya dengan sistem getok tular guna mengimbangi berbagai tuntutan perubahan pendidikan.

Usaha yang dilakukan oleh para guru dalam meningkatkan kompetensinya, di samping karena memang tuntutan profesi guru, keteladanan, motivasi dan dorongan dari kepala sekolah sangat besar peranannya. Berdasarkan proposisi yang diajukan oleh Arifin (2008) bahwa salah satu tipologi kepemimpinan kepala sekolah yang efektif adalah sebagai pembina hubungan manusiawi dengan memotivasi bawahan tut wuri handayani (humanis). Peranan kepala sekolah sangatlah mendukung kemajuan sumber daya agar sekolah tetap dapat menjaga mutunya. Perilaku pemimpin efektif berhubungan dengan rangkaian kepemimpinan yang dilakukan dalam mengelola organisasi. Dari hal tersebut dapat dipahami bahwa peran pemimpin untuk meningkatkan mutu dan produktivitas, berawal dari penguatan artikulasi visi, komitmen pengikut, upaya yang dilakukan pada akhirnya berdampak pada peningkatan mutu dan produktivitas terwujud dalam bentuk peningkatan penjualan dan laba (Yukl, 1999). Kepala sekolah tidak henti-hentinya memberikan motivasi baik kepada guruguru untuk meningkatkan keterampilan profesionalnya dan juga kepada para siswanya untuk belajar lebih giat dan sungguh-sungguh agar tetap dapat meraih prestasi terbaik setiap tahunnya dan juga mempertahankan prestasi yang sudah pernah diraihnya.

Keberhasilan sekolah mengantarkan siswanya setiap tahun mencapai kelulusan 100 persen, prestasi siswa yang tinggi di bidang

akademik maupun non akademik di tingkat daerah maupun di tingkat nasional, dengan nilai UAN yang tinggi, kemenangan yang diperoleh melalui berbagai lomba seperti olimpiade, merupakan bukti bahwa guru yang humanis termasuk guru yang memiliki keterampilan profesional dan pedagogik yang tinggi yang dimanifestasikan dengan kompetensi guru di bidangnya dan diimplementasikan dalam pemberian pelayanan akademik dan non akademik yang humanis kepada siswa. Beck dan Murphy (1996) mengatakan bahwa beberapa peneliti menggunakan prestasi tradisional siswa (hasil yang diperoleh berbentuk angka) sebagai salah satu kriteria sekolah sukses. Alokasi waktu belajar yang lebih lama juga berdampak positif pada prestasi siswa (Arifin, 2008). Ditegaskan lagi oleh Davis, G.A dan Thomas, M.A. (1994) bahwa " Academic engagement is the most important factor contributing to student achievement or academic learning time is time engaged in activities related to the outcome measure, during which a student experiences a high rate of success". Dengan demikian alokasi waktu yang dipergunakan siswa untuk belajar atau melakukan kegiatan akademik akan memberikan pengalaman belajar yang berkorelasi dengan tingginya tingkat keberhasilan siswa.

### 2. Sikap Guru dalam Memberi Pelayanan Sekolah

Kesederhanaan memang menjadi salah satu pilar yang harus dikembangkan di sekolah sehingga bersikap sederhana merupakan keharusan bagi setiap individu yang ada di sekolah. Di samping kesederhanaan, dalam pergaulan kesehariannya dengan siswa di sekolah, guru dengan sabar mendengarkan keluhan siswa terutama yang berkaitan dengan kesulitan siswa belajar. Sikap guru yang humble menyebabkan mereka betah belajar di sekolah. Guru-guru berempati menjadi pendengar yang baik terhadap siswanya, mereka mendengar, menampung dan menindaklanjuti persoalan yang ada. Menurut Arifin (2010), ketika kita mendengar, khususnya dalam kapasitas profesional, kita sedang berusaha memenuhi kebutuhan orang lain agar bisa dipahami. Karenanya, suatu upaya harus dibuat untuk memahami dan menggunakan semua informasi yang ada, termasuk perasaan yang mendasari, untuk memahami makna pesan yang dimaksudkan. Para guru menjadi pendengar yang aktif atau pendengar yang reaktif (Arifin, 2010) untuk selanjutnya memperhatikan dan jika diperlukan segera menindaklanjuti kebutuhan

siswa tersebut sesuai dengan ketentuan-ketentuan yang berlaku. Mendengarkan adalah pekerjaan yang bisa dipelajari, namun tidak semua orang dapat mempraktikkan dengan baik, karena mendengarkan dengan empati berarti berusaha mengetahui kebutuhan dan keinginan pelanggan, di samping itu dengan mendengarkan, membuat seseorang menjadi cerdas secara emosi karena tidak terlalu cepat menyimpulkan tetapi mencerna suatu situasi (Agung, 2010). Lebih lanjut Robbins (2002) mengatakan " ... as an active listener, you try to understand what the speaker wants to communicate rather than you want to understand. Finally, as an active listener, you take responsibility for completeness".

Selain sabar mendengarkan problem yang dialami oleh siswa, kooperatif dengan sesama guru dan orang tua siswa di rumah, menginformasikan keberadaan siswa. Interaksi dinamis yang terjadi dengan melibatkan berbagai kelompok seperti unsur pendidik, pimpinan, siswa dan orang tua sebagai anggota masyarakat merupakan usaha yang mengarah keperbaikan sekolah (Hopkin & Lagerweij, 1997).

Semangat, disiplin dan senantiasa konsisten dalam memberikan bimbingan belajar kepada siswa baik pada waktu jam sekolah maupun di luar jam sekolah, yaitu ketika memberikan les tambahan di sore hari, atau membina ekstra kurikuler secara rutin adalah sikap yang dimiliki oleh para guru, sebagaimana konsep 'do it over again' dari Crosby sehingga sikap ini merupakan implementasi dari sikap guru untuk menjaga mutu,dan bahkan meningkatkan mutu sekolah.

#### 3. Perilaku Guru dalam Memberi Pelayanan Sekolah

Aspek perilaku merupakan tindakan yang tampak oleh orangorang di sekitar kita. Melalui perilaku guru yang konsisten dengan keterampilan yang dimiliki, dan sikap yang melekat, akan menunjukkan kemantapan kepribadian guru itu sendiri. Memiliki perilaku handal dalam penyelenggaraan pembelajaran, dan juga berusaha menepati janjinya untuk melaksanakan tugas-tugas yang dibebankan. Perilaku guru yang demikian merupakan perwujudan dari dimensi pemberian pelayanan yang berkualitas menurut versi Parasuraman, Zeithaml & Berry (dalam Tjiptono,2008). Begitu juga tindakan yang sesuai dengan aturan dan mentaati kebiasaan-kebiasaan yang berlaku di sekolah, transparan, termasuk rajin beribadah, mencintai lingkungan, bekerja keras dan disiplin, serta proaktif untuk memper-

tahankan prestasi merupakan langkah-langkah sistematis untuk mewujudkan mutu yang akan menghasilkan mutu yang baik. Berdasarkan konsep Crosby (dalam Sallis, 2012) bahwa penghematan sebuah institusi akan datang dengan sendirinya ketika institusi tersebut melakukan segala sesuatunya dengan benar.

### Kesimpulan

Pemberian pelayanan akademik dan non akademik yang humanis kepada siswa ditentukan oleh: 1) guru yang terampil/profesional dan kompeten mengajar, serta secara terus-menerus mengembangkan kemampuan diri, dibarengi oleh motivasi kepala sekolah, dapat menghasilkan siswa berprestasi sesuai dengan standar mutu atau bahkan melebihi. 2) sikap guru dalam memberi pelayanan seperti, sederhana, sabar, empati, kooperatif, kekeluargaan, terbuka, semangat, disiplin, dan komitmen; 3) perilaku guru dalam memberi pelayanan sekolah kepada siswa demi tercapainya mutu sekolah yang lebih baik dengan memperhatikan kehandalan mengajar, terpercaya, menepati janji, mentaati aturan, berusaha keras, proaktif, religius dan cinta lingkungan. Kesimpulan tersebut dapat dilihat seperti Gambar 5 berikut.

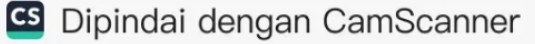

### Gambar 5.

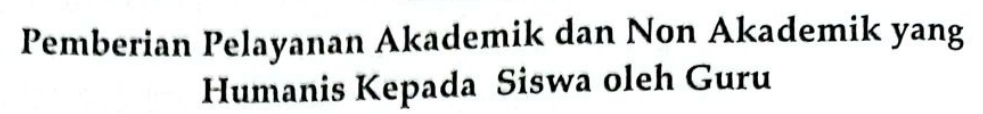

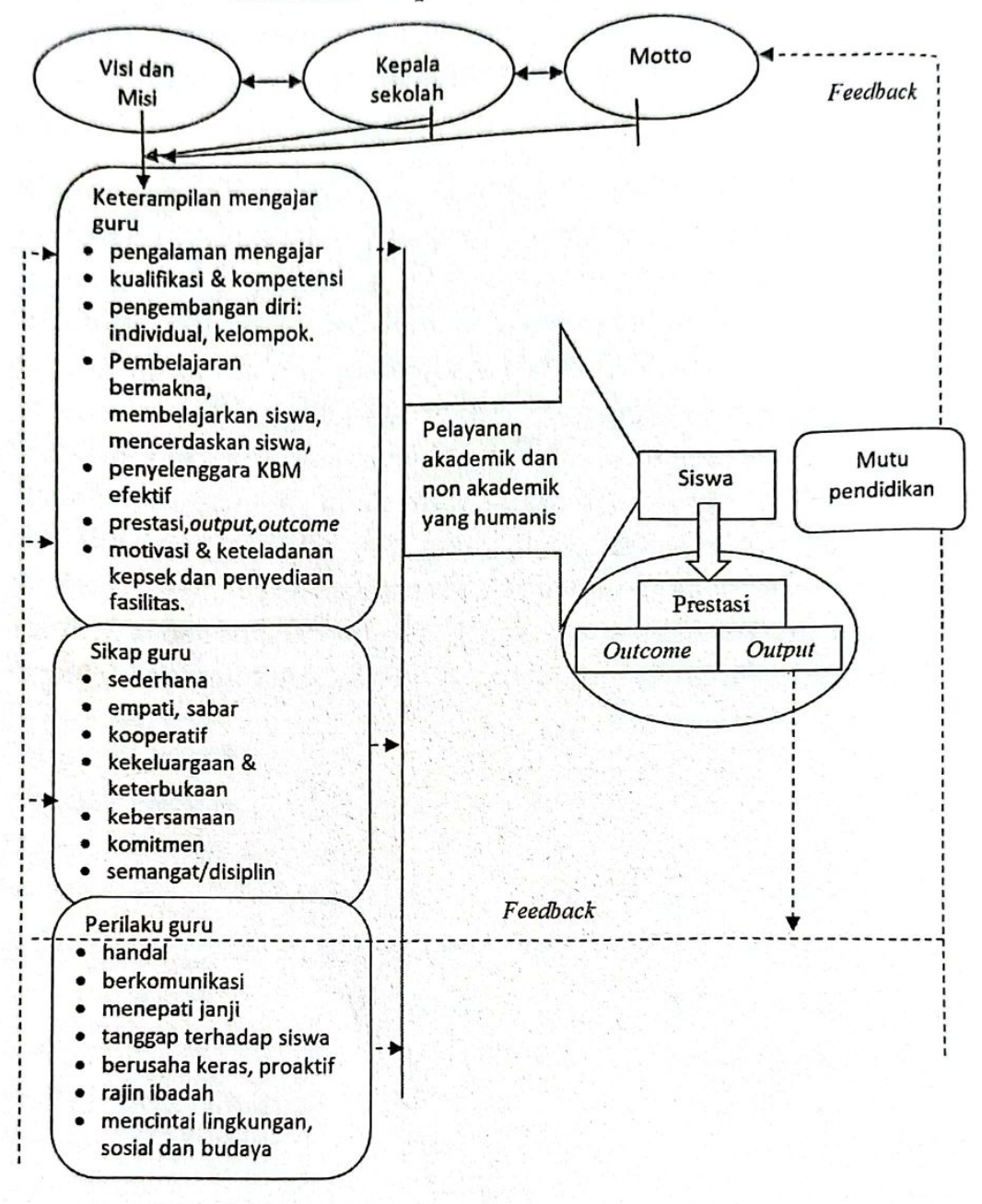

### **DAFTAR PUSTAKA**

Agung, Y.2010. Yes I Can Serve. Hand book for Service Excellence.

Aloni, N.2011. Humanistic Education: From Theory To Practice Dalam Veugelers, W. (ed) Education and Humanism. Linking Autonomy and Humanity. Sense Publishers. Rotterdam/Boston/Taipei.

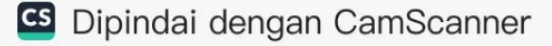

- Amanullah, H. & Adeeb, M.A. 2014. Analysis of School Teacher's Practices for Quality Education in View of Their Head Teachers at Secondary Level. International Journal of Learning Development. No.3, Vol.4, 2014. (Online). www.Macrothink.org/ijld. diakses 20-1-2015
- Arifin, I.2008. Kepemimpinan Kepala Sekolah Dalam Mengelola Sekolah Berprestasi. Studi Multi Kasus pada MIN Malang 1, MI Mambaul Ulum, dan SDN Ngaglik 1 Batu. Yogyakarta: Aditya Media.
- Arifin.I. 2011. Kompetensi Guru dan Strategi Pengembangannya. Yogyakarta: Penerbit Lilin.
- Becker, L.G. dan Murphy, J. 1996. The Four Imperatives of Successful School. Thousand Oaks, California: Corwin Press, Inc.
- Davis, G.A.&Thomas, M.A., 1994. Effective Schools and Effective Teachers.USA.
- Danim, Sudarwan. 2008. Visi Baru Manajemen Sekolah. Dari Unit Birokrasi ke Lembaga Akademik. Jakarta: PT Bumi Aksara.
- Degeng, I.N.S. 1998. Mencari Paradigma Baru Pemecahan Masalah Belajar Dari Keteraturan Menuju ke Kesemrawutan. Pidato Pengukuhan Guru Besar dalam Bidang Ilmu Teknologi Pembelajaran pada Fakultas Ilmu Pendidikan. Disampaikan pada Sidang Terbuka Senat Institut Keguruan dan Ilmu Pendidikan Malang. pada tanggal 30 November 1998. Dalam Kumpulan Pidato Pengukuhan Guru Besar Universitas Negeri Malang. Jilid 1. Pendidikan, Pembelajaran dan Manajemennya. Malang: Universitas Negeri Malang.
- Harper & Row. 1977. Carl Rogers And Humanistic Education.(On line.) www.sageofasheville.com/pub\_downloads./Carl\_Rogers\_And Humanistic\_Education.pdf.Diakses.22-3-2015.
- Hopkins, D. & Lagerweij, N. 1997. The School Improvement Knowledge Base. Dalam Reynold, D. et all. Making Good Schools. Linking School Effectiveness and School Improvement. Routledge. London and New York.
- Imron, A. 2009. Manajemen Mutu Sekolah Dasar Berbasis Religi. (Studi Multi Kasus pada SD Mintu, SD Iwaha, SD Kasayuga, dan SD Kripe). Disertasi. Universitas Negeri Malang.

159

- Ismail, MH. HM dkk.2010. Menuju Pelayanan Prima, Konsep dan Strategi Peningkatan Kualitas Pelayanan Publik. Program Sekolah Demokrasi bekerjasama dengan Averroes Press.
- Moore.T.W. 1982. Philosophy of Education: an introduction. Routledge & Kegan Paul.London,Boston,Melbourne and Henley.
- Mulyadi, H. 2010. Kepemimpinan Kepala Sekolah dalam Mengembangkan Budaya Mutu. Malang: UIN-MALIKI PRESS.
- Otaibi.A. 2014. Psychographic Factors Influence Saudi Consumer's Service Quality in Hypermarket. International Journal of Learning Development.No.4,Vol.4, 2014. (Online). www.Macrothink.org/ ijld. diakses 20-1-2015
- Peraturan Pemerintah Republik Indonesia No.19 tahun 2005 tentang Standar Nasional Pendidikan.
- Pratikto, H.2011. Peran Strategis MGMP dalam Meningkatkan Profesionalisme Guru-Guru Mata Pelajaran Ekonomi. Jurnal Penelitian Kependidikan. Tahun 21, Nomor 1, April 2011.
- Rahmayanty, N.2010. Manajemen Pelayanan Prima. Mencegah Pembelotan dan Membangun Customer Loyality. Yogyakarta: Graha Ilmu.
- Robbins, S.P. 2002. The Truth About Managing People And Nothing But The Truth. Prentice Hall.
- Rood, J.2010. Leadership in Early Childhood. Terjemahan: Arifin. Kepemimpinan Paud.Jogyakarta: Aditya Media.
- Sallis, E. 2012. Manajemen Mutu Terpadu Pendidikan. Alih Bahasa: Riyadi, A.A., Fahrurrozi. Yogyakarta: Penerbit IRCiSoD.
- Slavin, R.E. 2009. Psikologi Pendidikan. Teori Dan Praktek. Edisi Kedelapan. Jilid 2. Jakarta: PT Indeks.
- Sonhadji, A. 2012. Manusia, Teknologi, dan Pendidikan Menuju Peradaban Baru. Malang: Penerbit Universitas Negeri Malang (UM Press).
- Syahza, A.2012. Keterampilan Pedagogik Bagi Guru. http://almasdi. unri.ac.id.(on line) diakses tanggal 28-6-2015.
- Syam, N.2012. Good Governance Pada Perguruan Tinggi. (online), (http:/ /nursyam.sunan-ampel.ac.id/?p=3680, diakses 12 April 2012.
- Stoop, E., Rafferty, M., Johnson, R.E. 1985. Handbook of Educational Administration. A Guide for the Practitioner.Second Edition. USA: ALLYN AND BACON, INC.
- Tiiptono, F. 2008. Manajemen Service. Mewujudkan Layanan Prima. Yogyakarta: Andi.
- Undang-Undang Republik Indonesia Nomor 32 Tahun 2004 tentang Pemerintahan Daerah.
- Undang-Undang Republik Indonesia Nomor 14 Tahun 2005 Tentang Guru Dan Dosen.
- Veugelers, W. 2011. Introduction: Linking Autonomy And Humanity. Dalam Veugelers, W. (ed) Education and Humanism Linking Autonomy and Humanity. Sense Publishers. Rotterdam/Boston/Taipei.
- Yukl, G. 1999. Leadership in Organization. Kepemimpinan dalam Organisasi. (Edisi Bahasa Indonesia). Alih Bahasa: Udayana. Jakarta: Prentice Hall Inc.

**ANGE** 

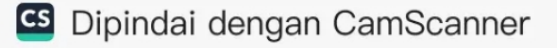

"Buku bunga rampai yang ditulis dan dipersembahkan para sahabat Prof. Son sebagai ungkapan syukur para murid, dan kolega atas capaian Prof. Son hingga usia yang ke 70 tahun"

"Prof. Son Sang Pendidik Multikultural". Judul tersebut diambil dari intisari pemikiran dan tindakan Prof. Son dalam aktivitas mengajar serta buku-buku yang ditulisnya. Judul buku tersebut mencantumkan nama "Prof Son" karena itu adalah sebutan beliau disaat para mahasiswa berkomunikasi dengannya. Beliau tidak pernah menyebut dirinya dengan gelar profesornya, namun para mahasiswa dan kolega sangat menghargai kepakarannya, sehingga sebutan itu sangat pantas. Ini adalah cerminan kebersahajaan. Gelar hanyalah buah hasil usaha akademik yang suatu saat dan kapan saja bisa diambil pemberi gelar. Namun nama Sonhadii akan selalu kekal dan tidak pernah diambil oleh pemberi nama tersebut. Itulah sepenggal pembacaan editor atas kebersahajaan Pak Son yang dijadikan contoh oleh anak muda dalam mengembangkan kekayaan akademik dan berbakti untuk masa depan pendidikan Indonesia.

Buku ini terdiri dari 13 bab hasil tulisan dari 13 orang para sahabat Prof. Son, yaitu: Prof. Dr. H. Syaiful Sagala, M.Pd., Prof. Dr. H. Baharuddin. M. Pd.I., Prof. Dr. Anak Agung Gede Agung, M.Pd., Prof. Dr. Hendyat Soetopo, M.Pd., Prof. Dr. Ali Imron, M.Pd. M.Si., Prof. Dr. Arismunandar, M.Pd., Dr. H. Imron Arifin, M.Pd., Dr. Asep Sunandar, S.Pd., M.AP., Dr. Ni Luh Sustiawati, M.Pd., Dr. Wayan Paramartha, SH., M.Pd., Dr. Ni Putu Suwardani, M.Pd., Dr. Ni Made Indiani, M.Pd., Dr. Marselinus Heriteluna. MA.

Kupasan buku ini bersifat variatif membahas terminologi multikultural dari berbagai perspektif. Keragaman perspektif juga telah mampu memperkaya referensi multikultural, sehingga buku ini sangat mungkin menjadi referensi pendamping gagasan Prof. Sonhadji dalam menjelaskan makna dan implementasi pemikiran multikultural.

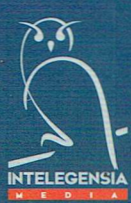

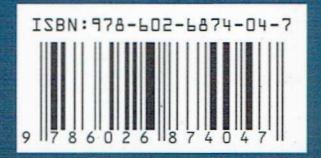